# Package 'rangeBuilder'

March 3, 2023

<span id="page-0-0"></span>Type Package Title Occurrence Filtering, Geographic Standardization and Generation of Species Range Polygons Version 2.1 **Imports** alphahull  $(>= 2.5)$ , stringi, sf, terra, pbapply, units, rnaturalearth, methods, Rcpp (>= 0.12.9) **Depends** R  $(>= 3.5.0)$ Description Provides tools for filtering occurrence records, generating alpha-hullderived range polygons and mapping species distributions. License GPL  $(>= 3)$ URL <https://github.com/ptitle/rangeBuilder> BugReports <https://github.com/ptitle/rangeBuilder/issues> NeedsCompilation yes LinkingTo Rcpp LazyData true Encoding UTF-8 RoxygenNote 7.2.3 ByteCompile true Author Pascal Title [aut, cre] (<<https://orcid.org/0000-0002-6316-0736>>) Maintainer Pascal Title <ptitle@umich.edu> Repository CRAN Date/Publication 2023-03-03 15:40:02 UTC

# R topics documented:

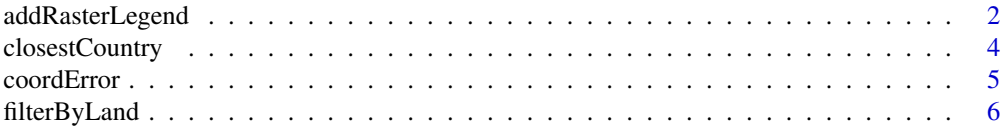

# <span id="page-1-0"></span>2 addRasterLegend

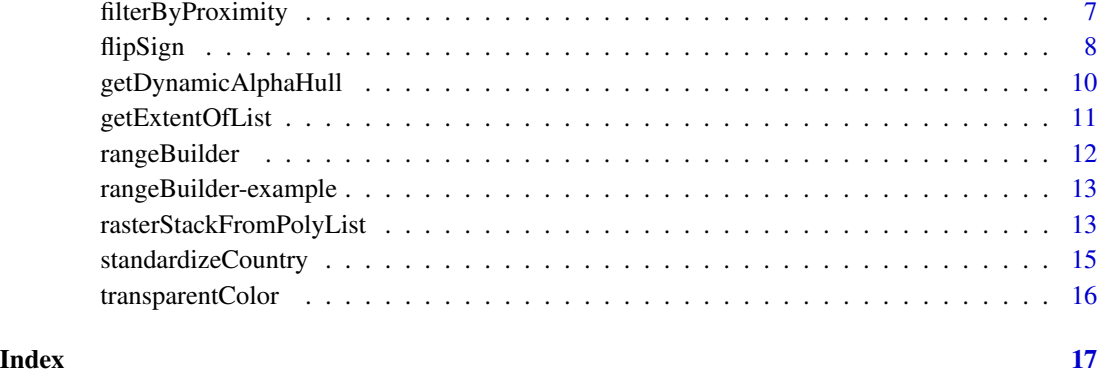

addRasterLegend *addRasterLegend*

# Description

Adds a legend to an existing raster plot, with some additional manual control

#### Usage

```
addRasterLegend(
 r,
 direction,
 side,
 location = "right",
 nTicks = 2,
 adj = NULL,shortFrac = 0.02,
 longFrac = 0.3,
  axisOffset = 0,
 border = TRUE,
  ramp = "terrain",
  isInteger = "auto",
 ncolors = 64,breaks = NULL,
 minmax = NULL,locs = NULL,
 cex. axis = 0.8,labelDist = 0.7,
 digits = 2,
 bigmark = ",
  ...
)
```
# <span id="page-2-0"></span>addRasterLegend 3

# Arguments

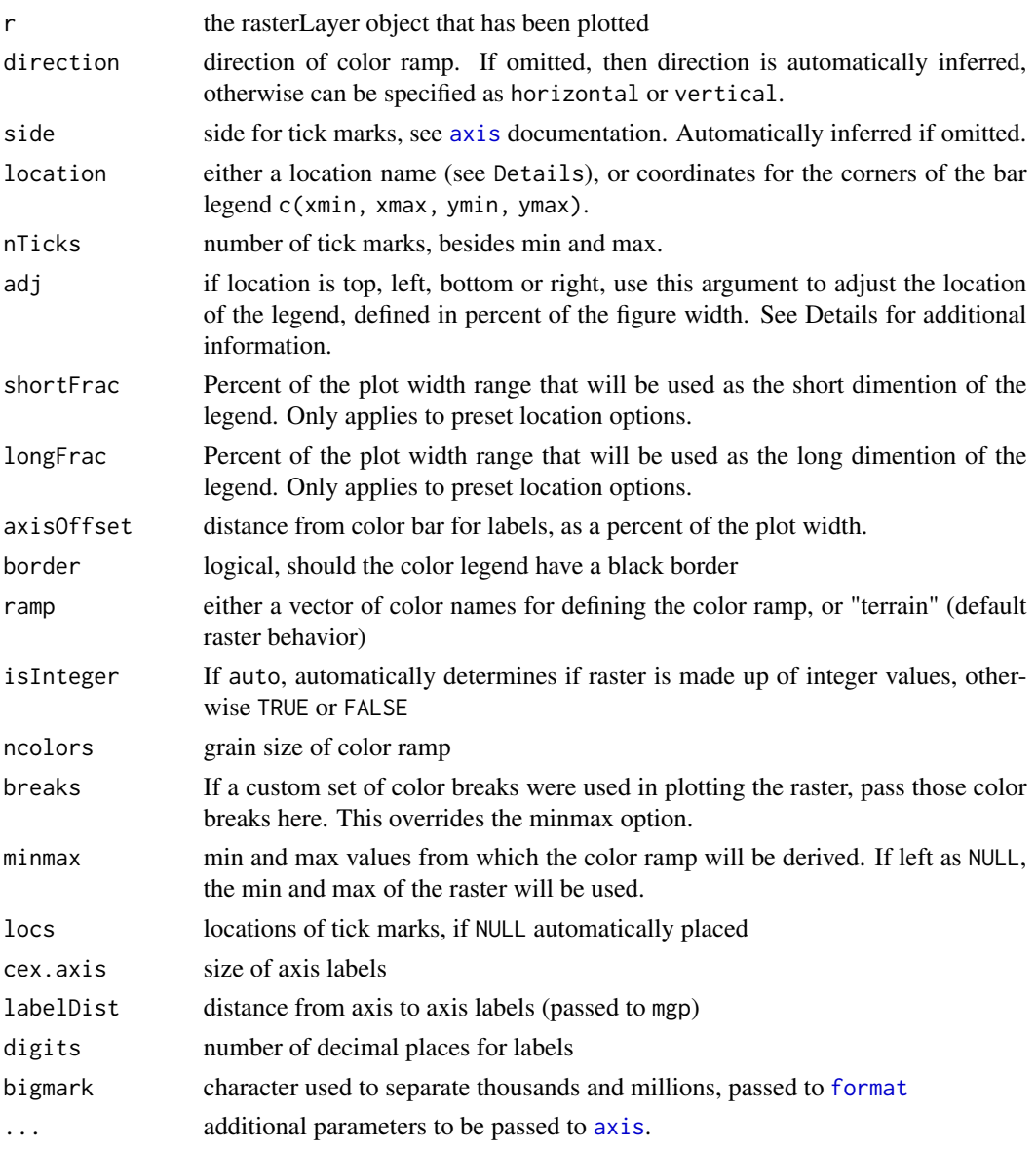

## Details

A number of predefined locations exist in this function to make it easy to add a legend to a raster plot. Preset locations are: topleft, topright, bottomleft, bottomright, left, right, top and bottom. If more fine-tuned control is desired, then a numeric vector of length 4 can be supplied to location, specifying the min x, max x, min y and max y values for the legend. Additionally, the adj argument can be used to more intuitively adjust where the legend is placed. adj is defined as a percentage of the figure width or height, left to right, or bottom to top, respectively. For example, if the legend is at the bottom, adj = 0.8 will place the legend 80 the figure, horizontally centered. See examples.

# <span id="page-3-0"></span>Value

Invisibly returns a list with the following components.

- coords2-column matrix of xy coordinates for each color bin in the legend.
- widthCoordinates for the short dimension of the legend.
- palthe color ramp
- tickLocsthe tick mark locations in plotting units
- labelsthe values associated with those tick locations.

#### Author(s)

Pascal Title

<span id="page-3-1"></span>closestCountry *Return country from point*

#### Description

Determines which country a given point falls in.

#### Usage

closestCountry(pt, crs = 4326)

#### Arguments

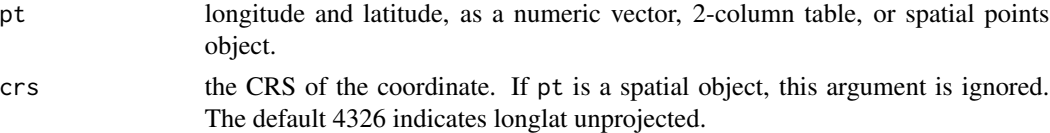

#### Details

Based on a predetermined set of global points, this function finds the country of occurrence. This can be useful for checking the validity of a point by comparing the returned country to the country listed with the occurrence record. If a point falls close to the boundary between two countries, the names of the nearby countries are returned. This function will not be of much value if the point falls in the ocean, as it will return the country that is closest, regardless of how far away it is.

# Value

If one point is provided, a character vector is returned. If multiple points are provided, a list of character vectors is returned.

#### Author(s)

#### <span id="page-4-0"></span>coordError 5

#### Examples

```
#point near a country border
closestCountry(c(-115.436, 32.657))
# testing different input options
samp <- sample(1:nrow(crotalus), 10)
xy <- crotalus[samp, c('decimallongitude', 'decimallatitude')]
sfpts <- sf::st_as_sf(xy, coords = c('decimallongitude', 'decimallatitude'), crs = 4326)
sfptsEA <- sf::st_transform(sfpts, crs = '+proj=eqearth')
spPts <- as(sfpts, 'Spatial')
closestCountry(xy)
closestCountry(sfpts)
closestCountry(sfptsEA)
closestCountry(spPts)
```
coordError *Coordinate error*

#### Description

Calculates the potential error in coordinates due to lack of coordinate precision.

#### Usage

```
coordError(coords, nthreads = 1)
```
#### Arguments

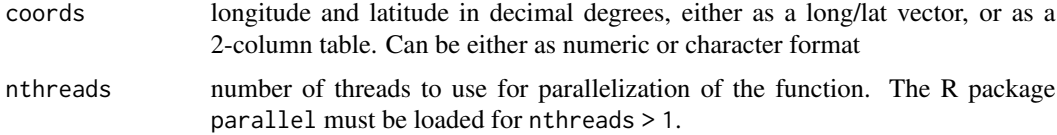

#### Details

This function assumes that the true precision of the coordinates is equivalent to the greatest number of decimals in either the longitude or latitude that are not trailing zeroes. In other words: (-130.45670, 45.53000) is interpreted as (-130.4567, 45.5300) (-130.20000, 45.50000) is interpreted as (-130.2, 45.5)

If we use (-130.45670, 45.53000) as an example, these coordinates are interpreted as (-130.4567, 45.5300) and the greatest possible error is inferred as two endpoints: (-130.45670, 45.53000) and (-130.45679, 45.53009)

The distance between these two is then calculated and returned.

<span id="page-5-0"></span>Returns a vector of coordinate error in meters.

#### Author(s)

Pascal Title

# Examples

data(crotalus)

xy <- crotalus[1:100, c('decimallongitude','decimallatitude')]

```
coordError(xy)
```
<span id="page-5-1"></span>filterByLand *Filter occurrences based on land vs ocean*

# Description

Identifies occurrence records that do not occur on land.

#### Usage

filterByLand(coords, crs = 4326)

## Arguments

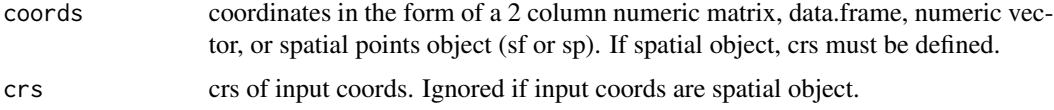

# Details

This function uses a rasterized version of the GSHHG (global self-consistent, hierarchical, highresolution geography database, <https://www.soest.hawaii.edu/pwessel/gshhg/>), that has been buffered by 2 km.

# Value

returns a logical vector where TRUE means the point falls on land.

# Author(s)

# <span id="page-6-0"></span>filterByProximity 7

# Examples

data(crotalus)

```
#identify points that fall off land
filterByLand(crotalus[,c('decimallongitude','decimallatitude')])
```

```
# testing different input options
samp <- sample(1:nrow(crotalus), 10)
xy <- crotalus[samp, c('decimallongitude', 'decimallatitude')]
sfpts <- sf::st_as_sf(xy, coords = c('decimallongitude', 'decimallatitude'), crs = 4326)
sfptsEA <- sf::st_transform(sfpts, crs = '+proj=eqearth')
spPts <- as(sfpts, 'Spatial')
filterByLand(xy)
filterByLand(sfpts)
filterByLand(sfptsEA)
filterByLand(spPts)
```
filterByProximity *Filter by proximity*

#### Description

Filter occurrence records by their proximity to each other.

#### Usage

```
filterByProximity(xy, dist, returnIndex = FALSE)
```
#### Arguments

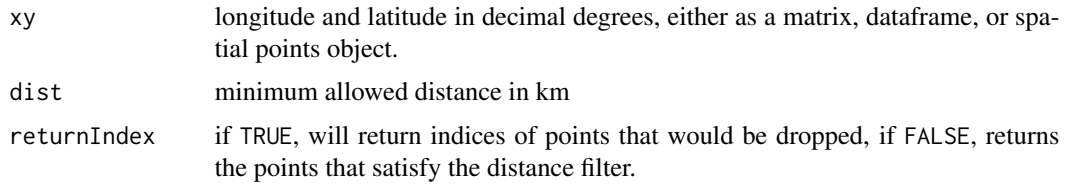

# Details

This function will discard coordinates that fall within a certain distance from other points.

#### Value

If returnIndex = TRUE, returns a numeric vector of indices. If returnIndex = FALSE, returns coordinates of the same class as the input.

#### <span id="page-7-0"></span>Author(s)

Pascal Title

# Examples

data(crotalus)

```
# within the first 100 points in the dataset, identify the set of points to
# drop in order to have points no closer to each other than 20 km
subset <- crotalus[1:100,]
tooClose <- filterByProximity(xy= subset[ ,c('decimallongitude','decimallatitude')],
dist=20, returnIndex = TRUE)
plot(subset[ ,c('decimallongitude','decimallatitude')], pch=1, col='blue', cex=1.5)
points(subset[tooClose, c('decimallongitude','decimallatitude')], pch=20, col='red')
```

```
# testing different input options
samp <- sample(1:nrow(crotalus), 100)
xy <- crotalus[samp, c('decimallongitude', 'decimallatitude')]
sfpts <- sf::st_as_sf(xy, coords = c('decimallongitude', 'decimallatitude'), crs = 4326)
sfptsEA <- sf::st_transform(sfpts, crs = '+proj=eqearth')
spPts <- as(sfpts, 'Spatial')
filterByProximity(xy, dist=20, returnIndex = TRUE)
filterByProximity(sfpts, dist=20, returnIndex = TRUE)
filterByProximity(sfptsEA, dist=20, returnIndex = TRUE)
filterByProximity(spPts, dist=20, returnIndex = TRUE)
```
flipSign *Flip sign of coordinates*

#### Description

Checks for coordinate sign mistakes by checking all possibilities against country occupancy.

#### Usage

```
flipSign(
  coordVec,
 country,
  returnMultiple = FALSE,
 filterByLand = TRUE,
  crs = 4326)
```
#### <span id="page-8-0"></span>flipSign 9

# Arguments

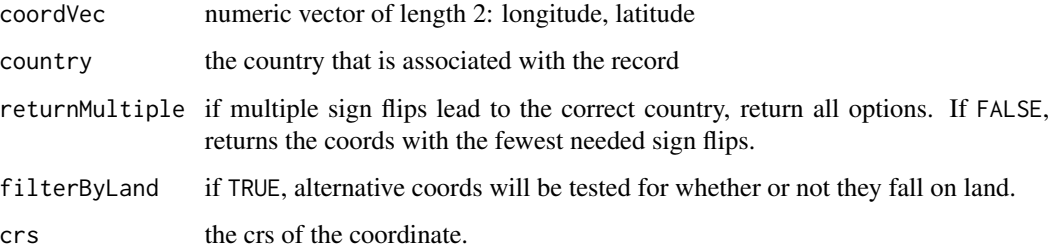

# Details

This function generates all possible coordinates with different signs, and runs [closestCountry](#page-3-1) on each, returning the coordinates that lead to a country match. It ignores coordinate options that do not pass [filterByLand](#page-5-1).

If a point falls close to the boundary between two countries, it is still considered a match.

# Value

list with 2 elements

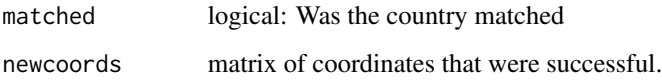

# Author(s)

Pascal Title

# Examples

#correct coordinates flipSign(c(4.28, 39.98), country = 'Spain')

```
#mistake in coordinate sign
flipSign(c(115.436, 32.657), country = 'United States')
```

```
#incorrect sign on both long and lat, but not possible to distinguish for longitude
#except when we consider which alternative coords fall on land.
flipSign(c(-4.28, -39.98), country = 'Spain', filterByLand = FALSE, returnMultiple = TRUE)
flipSign(c(-4.28, -39.98), country = 'Spain', returnMultiple = TRUE)
```

```
#coordinates are incorrect
flipSign(c(4.28, 59.98), country = 'Spain')
```
<span id="page-9-0"></span>getDynamicAlphaHull *Generate polygon based on alpha hulls*

## Description

Generates an apha hull polygon, where the alpha parameter is determined by the spatial distribution of the coordinates.

# Usage

```
getDynamicAlphaHull(
  x,
  fraction = 0.95,
 partCount = 3,
 buff = 10000,initialAlpha = 3,
  coordHeaders = c("Longitude", "Latitude"),
  clipToCoast = "terrestrial",
  alphaIncrement = 1,
  verbose = FALSE,
  alphaCap = 400)
```
# Arguments

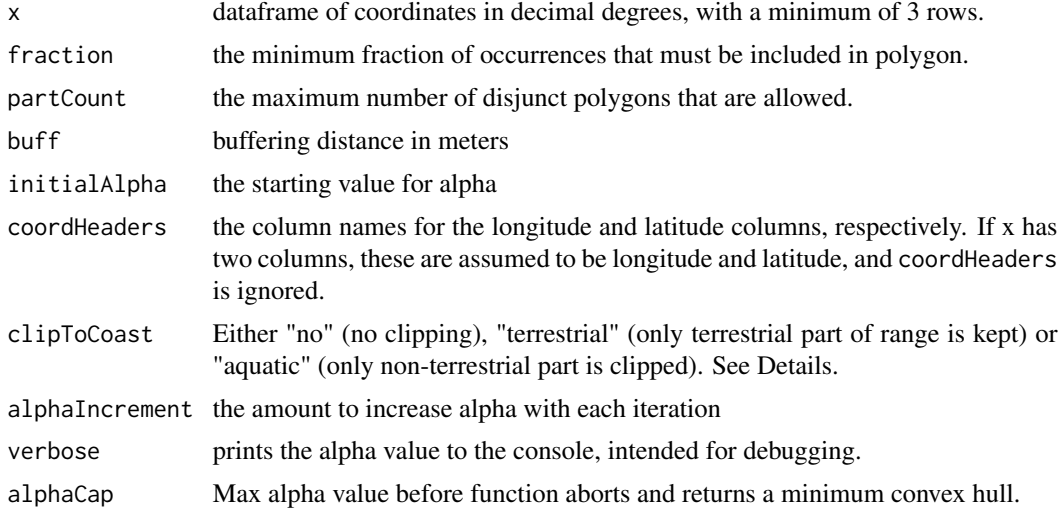

# Details

From a set of coordinates, this function will create an alpha hull with alpha = initialAlpha, and will then increase alpha by alphaIncrement until both the fraction and partCount conditions are met.

# <span id="page-10-0"></span>getExtentOfList 11

If the conditions cannot be satisfied, then a minimum convex hull is returned.

If clipToCoast is set to "terrestrial" or "aquatic", the resulting polygon is clipped to the coastline, using a basemap from naturalearth. The first time this function is run, this basemap will be downloaded. Subsequent calls will use the downloaded map.

#### Value

a list with 2 elements:

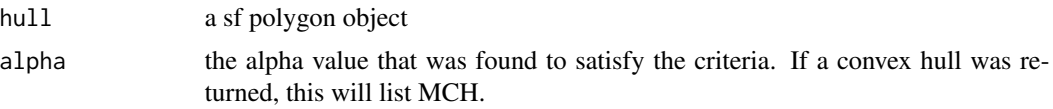

# Author(s)

Pascal Title

# See Also

Alpha hulls are created with [ahull](#page-0-0).

#### Examples

data(crotalus)

```
# create a polygon range for Crotalus atrox
x <- crotalus[which(crotalus$genSp == 'Crotalus_atrox'),]
x \leftarrow x[sample(1:nrow(x), 50),]
```

```
range <- getDynamicAlphaHull(x, coordHeaders=c('decimallongitude','decimallatitude'),
clipToCoast = 'no')
```

```
plot(range[[1]], col=transparentColor('dark green', 0.5), border = NA)
points(x[,c('decimallongitude','decimallatitude')], cex = 0.5, pch = 3)
```

```
# to add a basic coastline, you can use the internal map
# world <- rangeBuilder:::loadWorldMap()
# plot(word, add = TRUE, lwd = 0.5)
```
getExtentOfList *Get extent of list*

#### Description

Given a list of SpatialPolygons or sf objects, return a bounding box object that encompasses all items.

#### Usage

getExtentOfList(shapes)

#### Arguments

shapes a list of SpatialPolygons or simple features

# Value

An object of class bbox.

# Author(s)

Pascal Title

#### Examples

data(crotalus)

```
# create some polygons, in this case convex hulls
sp <- split(crotalus, crotalus$genSp)
sp <- lapply(sp, function(x) x[,c('decimallongitude','decimallatitude')])
sp \leftarrow \text{lapping}(sp, function(x) \times \text{[chull}(x),])poly <- lapply(sp, function(x)
sf::st\_convex\_hull(sf::st\_combine(sf::st\_as\_sf(x, words = 1:2, crs = 4326))))
```
getExtentOfList(poly)

rangeBuilder *rangeBuilder*

#### Description

Provides tools for filtering occurrence records, standardizing countries names, generating alphahull-derived range polygons and mapping species distributions.

# Author(s)

Pascal Title <ptitle@umich.edu>

# References

Davis Rabosky, A.R., C.L. Cox, D.L. Rabosky, P.O. Title, I.A. Holmes, A. Feldman and J.A. McGuire. 2016. Coral snakes predict the evolution of mimicry across New World snakes. Nature Communications 7:11484.

<span id="page-11-0"></span>

<span id="page-12-0"></span>rangeBuilder-example *rangeBuilder datasets*

#### Description

Included datasets in rangeBuilder

# Details

The crotalus dataset is the result of a query for genus Crotalus on the VertNet search portal ([http:](http://portal.vertnet.org/search) [//portal.vertnet.org/search](http://portal.vertnet.org/search)), and has been thinned and lightly filtered, to serve as an example dataset for this package.

rasterStackFromPolyList

*Polygon List to rasterStack*

#### Description

Takes a list of polygons and creates a multi-layer SpatRaster.

#### Usage

```
rasterStackFromPolyList(
  polyList,
  resolution = 50000,
  retainSmallRanges = TRUE,
  extent = "auto")
```
#### Arguments

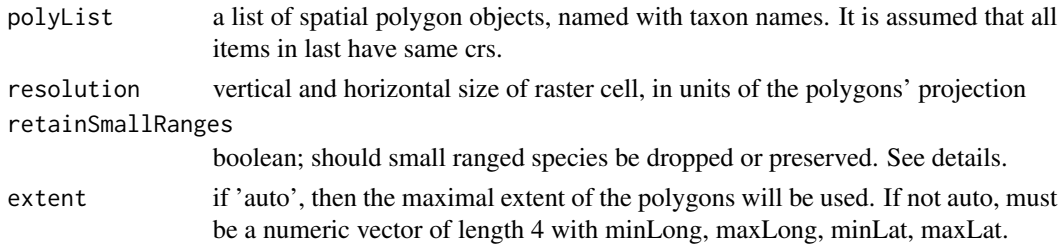

# Details

In the rasterization process, all cells for which the polygon covers the midpoint are considered as present and receive a value of 1. If retainSmallRanges = FALSE, then species whose ranges are so small that no cell registers as present will be dropped. If retainSmallRanges = TRUE, then the cells that the small polygon is found in will be considered as present.

an object of class SpatRaster where all rasters contain values of either NA or 1.

#### Author(s)

Pascal Title

# Examples

```
## Not run:
data(crotalus)
library(sf)
library(terra)
# get 10 species occurrence sets
uniqueSp <- split(crotalus, crotalus$genSp)
uniqueSp <- lapply(uniqueSp, function(x)
x[!duplicated(x[, c('decimallongitude', 'decimallatitude')]),])
uniqueSp <- names(uniqueSp[sapply(uniqueSp, nrow) > 5])
uniqueSp <- uniqueSp[1:10]
# create range polygons
ranges <- vector('list', length = length(uniqueSp))
for (i in 1:length(uniqueSp)) {
x \le crotalus[which(crotalus$genSp == uniqueSp[i]),]
ranges[[i]] <- getDynamicAlphaHull(x, coordHeaders = c('decimallongitude',
'decimallatitude'), clipToCoast = 'terrestrial')
}
# name the polygons
names(ranges) <- uniqueSp
# keep only the polygons
ranges <- lapply(ranges, function(x) x[[1]])
# Create a SpatRaster with the extent inferred from the polygons, and a cell
# resolution of 0.2 degrees.
# cells with the presence of a species get a value of 1, NA if absent.
rangeStack <- rasterStackFromPolyList(ranges, resolution = 0.2)
# calculate species richness per cell, where cell values are counts of species
richnessRaster <- app(rangeStack, fun=sum, na.rm = TRUE)
# set values of 0 to NA
richnessRaster[richnessRaster == 0] <- NA
#plot
ramp <- colorRampPalette(c('blue','yellow','red'))
```

```
plot(richnessRaster, col=ramp(100))
# to add a basic coastline, you can use the internal map
# world <- rangeBuilder:::loadWorldMap()
# plot(word, add = TRUE, lwd = 0.5)## End(Not run)
```
standardizeCountry *Standardize country name*

#### Description

Standardizes country names to the list of countries used internally by this package.

#### Usage

```
standardizeCountry(country, fuzzyDist = 1, nthreads = 1, progressBar = TRUE)
```
#### Arguments

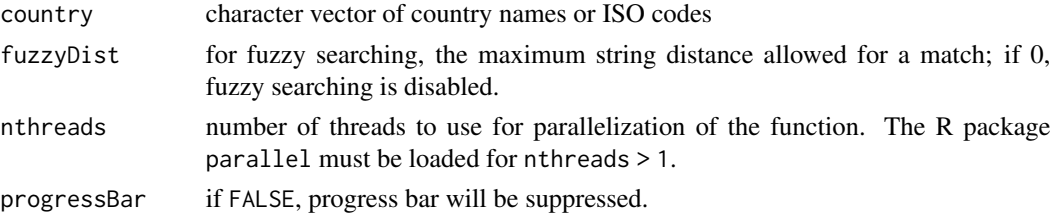

#### Details

This package interacts with data from the Global Invasive Species Database (GISD), the Reptile Database, as well as global maps that were used to generate the internal dataset used by [closestCountry](#page-3-1). Efforts have been made to make country names consistent across these separate datasets. This function can be used to convert the user's Country field to the same standardized set.

Fuzzy matching uses the function [adist](#page-0-0).

Parallelization with nthreads becomes more time-efficient only if the input vector is of multiple thousands of country names.

# Value

Character vector of the standardized country names. If no match found, "" is returned.

#### Author(s)

# <span id="page-15-0"></span>Examples

standardizeCountry(c("Russian Federation", "USA", "Plurinational State of Bolivia", "Brezil"))

transparentColor *Define colors with transparency*

# Description

Converts a named color and opacity and returns the proper RGB code.

# Usage

```
transparentColor(namedColor, alpha = 0.8)
```
# Arguments

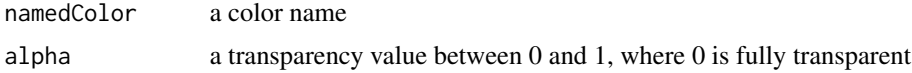

# Value

Returns the transparent color in RGB format.

# Author(s)

# <span id="page-16-0"></span>Index

∗ manip transparentColor, [16](#page-15-0)

addRasterLegend, [2](#page-1-0) adist, *[15](#page-14-0)* ahull, *[11](#page-10-0)* axis, *[3](#page-2-0)*

closestCountry, [4,](#page-3-0) *[9](#page-8-0)*, *[15](#page-14-0)* coordError, [5](#page-4-0) crotalus *(*rangeBuilder-example*)*, [13](#page-12-0)

filterByLand, [6,](#page-5-0) *[9](#page-8-0)* filterByProximity, [7](#page-6-0) flipSign, [8](#page-7-0) format, *[3](#page-2-0)*

getDynamicAlphaHull, [10](#page-9-0) getExtentOfList, [11](#page-10-0)

rangeBuilder, [12](#page-11-0) rangeBuilder-example, [13](#page-12-0) rasterStackFromPolyList, [13](#page-12-0)

standardizeCountry, [15](#page-14-0)

transparentColor, [16](#page-15-0)